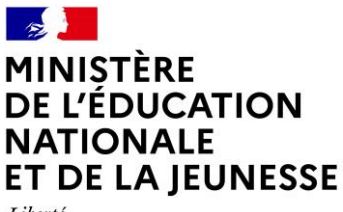

Liberté Égalité Fraternité

### **TRAVAUX ACADÉMIQUES MUTUALISÉS (TRAAM) - 2020 -2021 VADEMECUM POUR LES CORPS D'INSPECTION**

# **Pourquoi engager des équipes académiques dans les TraAM ?**

Les travaux académiques mutualisés (TraAM) ont vocation à :

- **Encourager et soutenir** l'animation de groupes ressources en académie
- **Organiser la mutualisation** entre les académies et enrichir ainsi la réflexion des équipes autour de la plus-value des usages pédagogiques du numérique
- **Donner une véritable impulsion à la production** de ressources numériques. Les pages des sites académiques sont enrichies par des publications d'articles sur le numérique éducatif (exemples d'usages, analyses et réflexion) - décrites dans Édubase (base nationale qui recense les pratiques pédagogiques numériques valorisées par les académies).
- **Valoriser le travail des équipes** en académie

#### **Ils constituent ainsi pour l'inspection une opportunité à saisir pour développer le numérique éducatif**

[Page de référence sur éduscol](http://eduscol.education.fr/cid98083/les-travaux-academiques-mutualises-traams-des-laboratoires-des-pratiques-numeriques.html) : présentation des TraAM, cahier des charges, liste des thèmes et comptes rendus des TraAM des années antérieures.

## **Proposer un/des projets dans l'un des groupes nationaux 2020-2021**

- **Consulter** la liste des thèmes de travail proposés que vous a adressé le DAN de votre académie.
- **Identifier** les équipes susceptibles de participer avec un projet qui répond au(x) thème(s)
- **Remplir** le document tableur et le renvoyer au DAN afin qu'il puisse effectuer la remontée des projets **avant le 4 octobre 2020** en indiquant obligatoirement :
	- Le nom et les coordonnées de l'inspecteur référent (adresse mail et téléphone) ;
	- Le nom et les coordonnées du professeur référent (établissement, adresse mail et téléphone) ;
	- Le/les intitulés du/des projet/s :
	- Mettre en évidence les axes traités relatifs au thème (Ex : différenciation, etc.).
	- Décrire succinctement les projets (1000 caractères maximum pour l'ensemble des projets)

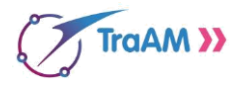

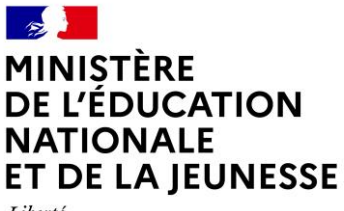

Liberté Égalité Fraternité

## **Organisation des TraAM**

Vous serez informés du résultat de l'appel à candidature **début novembre 2020**. Si vos projets sont retenus, le professeur référent sera convié à une réunion animée par l'expert national (ou le binôme d'expert/es) et l'IGESR en début d'année pour **lancer les travaux.**

### **L'inspecteur référent pilote le groupe au niveau de l'académie**

Le groupe de travail académique (extrait du cahier des charges) :

*Le groupe de travail académique, piloté par un IA-IPR et/ou un IEN-ET ou IEN-EG* et/ou **un IEN du premier degré** *est constitué :*

- *D'au moins trois enseignants qui vont mettre en œuvre des séquences en classe. Dans le cas des thématiques transversales, les groupes peuvent être constitués d'équipes pluridisciplinaires ;*
- *Du professeur référent, membre du groupe académique. Il est chargé de communiquer sur l'avancement des travaux menés dans son académie à l'ensemble du groupe national via les outils de partage et de communication. Il est l'interlocuteur de l'inspecteur territorial/le responsable du groupe académique et du DAN (délégué académique au numérique) ;*
- *D'un représentant de la cellule académique recherche développement, innovation expérimentation (CARDIE) ;*
- *Pour le 1er degré, de l'IEN-TICE ou l'IEN de la circonscription (accord du DASEN nécessaire).*

*Les académies s'engagent à prendre en charge et à organiser deux réunions en présentiel a minima afin de conduire sur l'année la réflexion et la production.*

#### **Pour télécharger le cahier des charges dans son intégralité (2 pages) consulter la page sur [éduscol](http://eduscol.education.fr/cid98083/les-travaux-academiques-mutualises-traams-des-laboratoires-des-pratiques-numeriques.html)**

#### **Contacts**

Au niveau académique : le délégué académique au numérique

À la direction du numérique pour l'éducation (bureau des usages et de l'accompagnement utilisateur - TN3) : [stephane.vassort@education.gouv.fr](mailto:Stephane.vassort@education.gouv.fr)

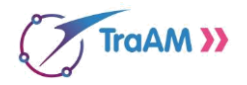